## **Staff Training – Assessment**

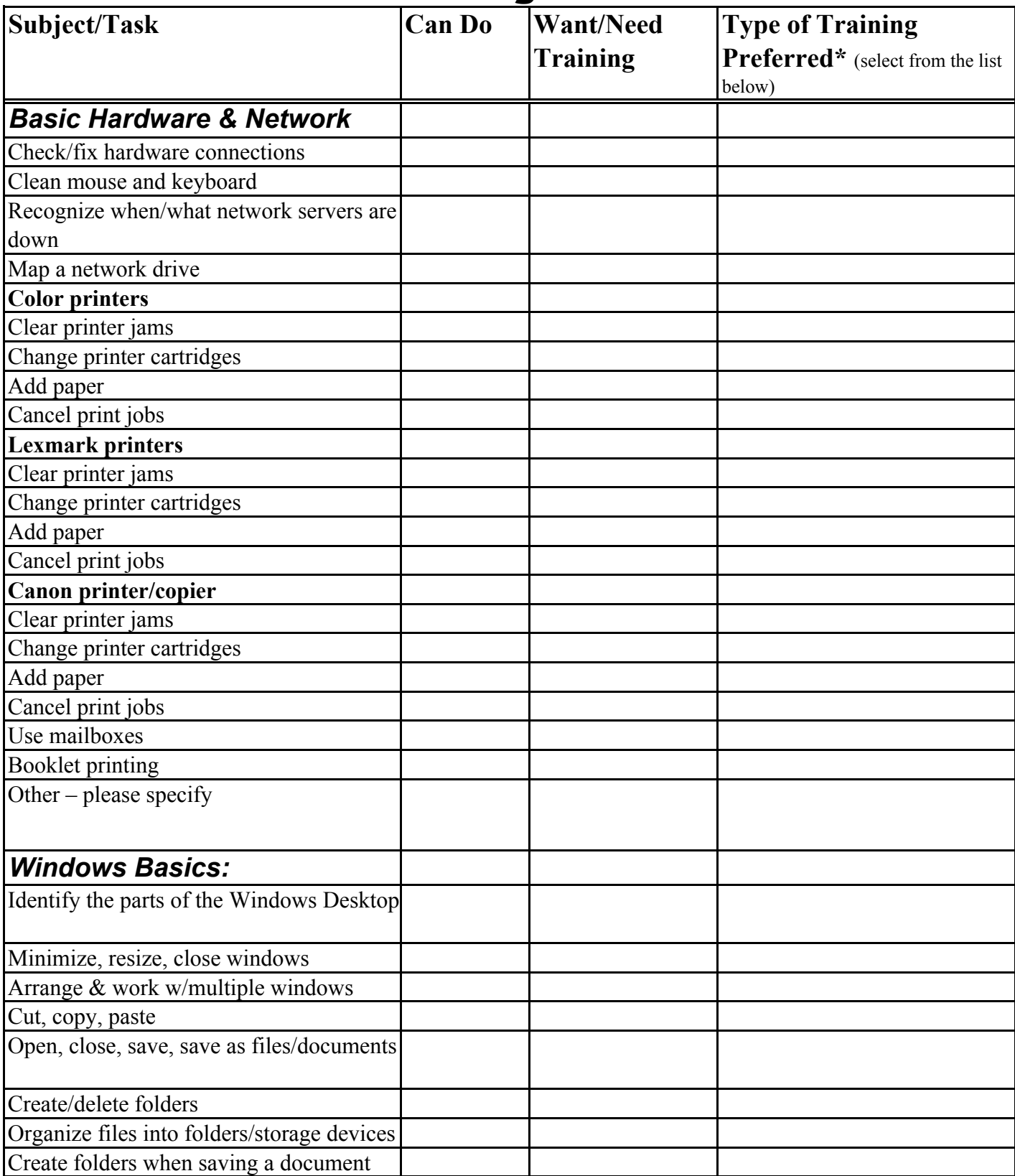

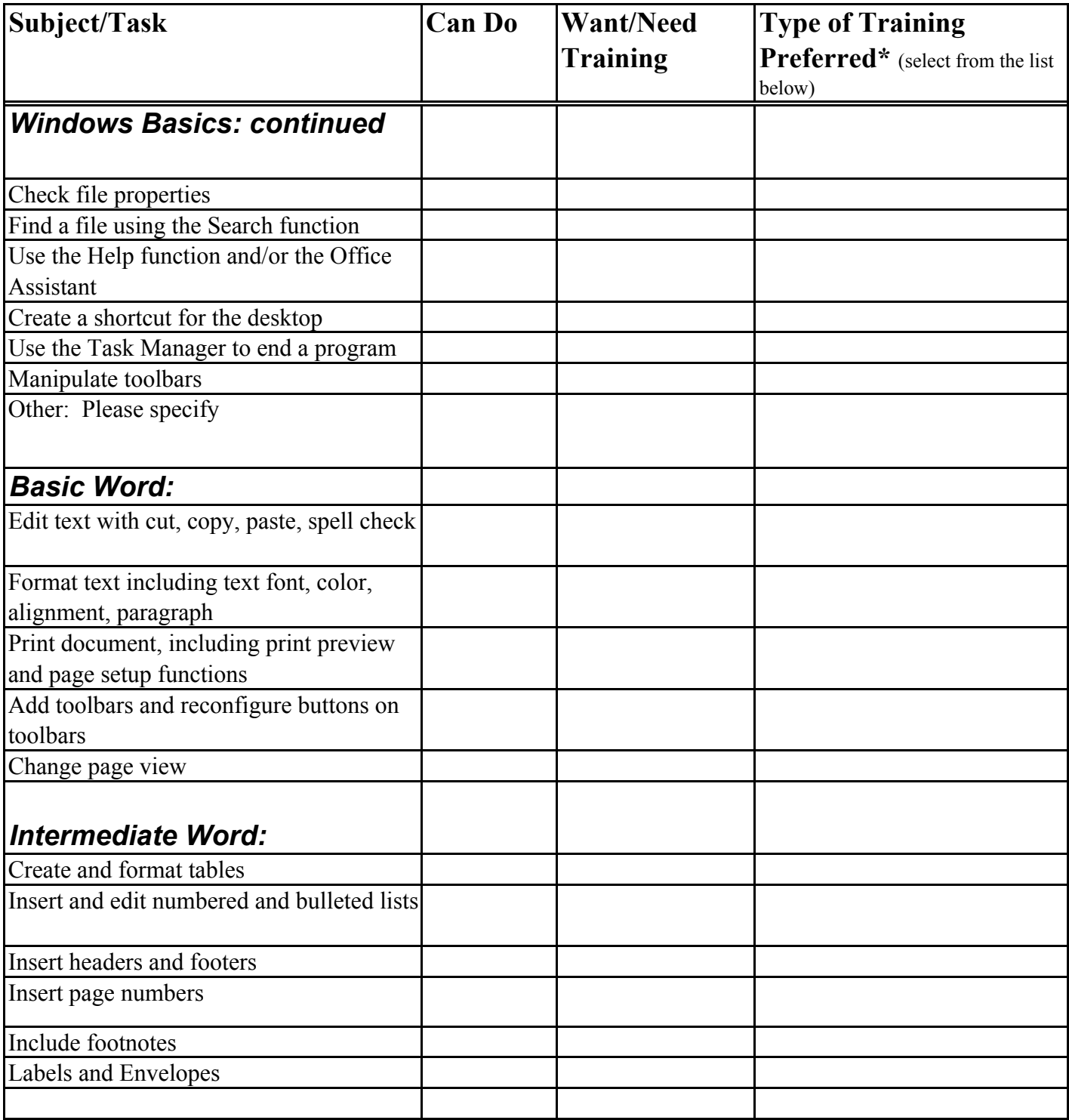

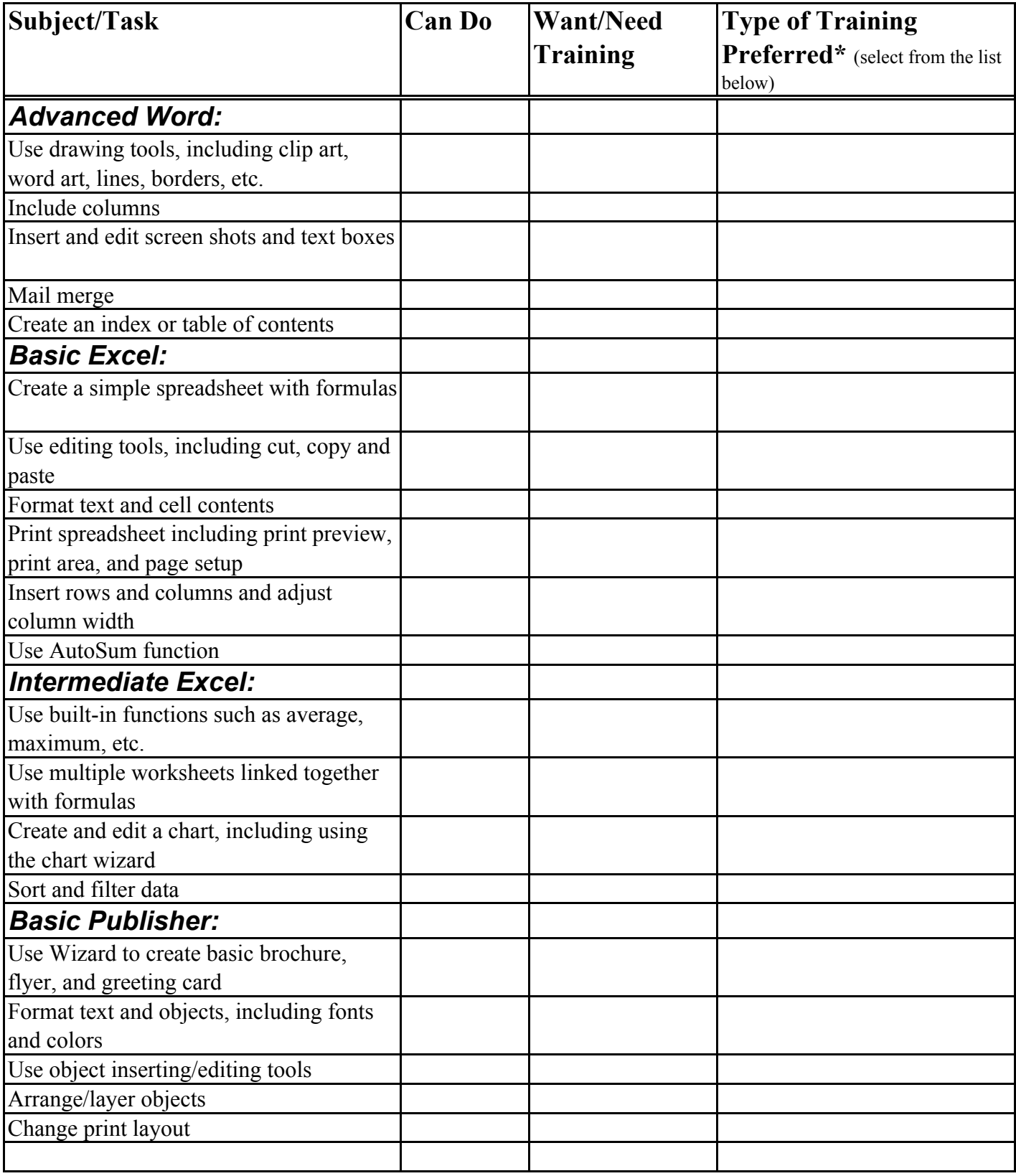

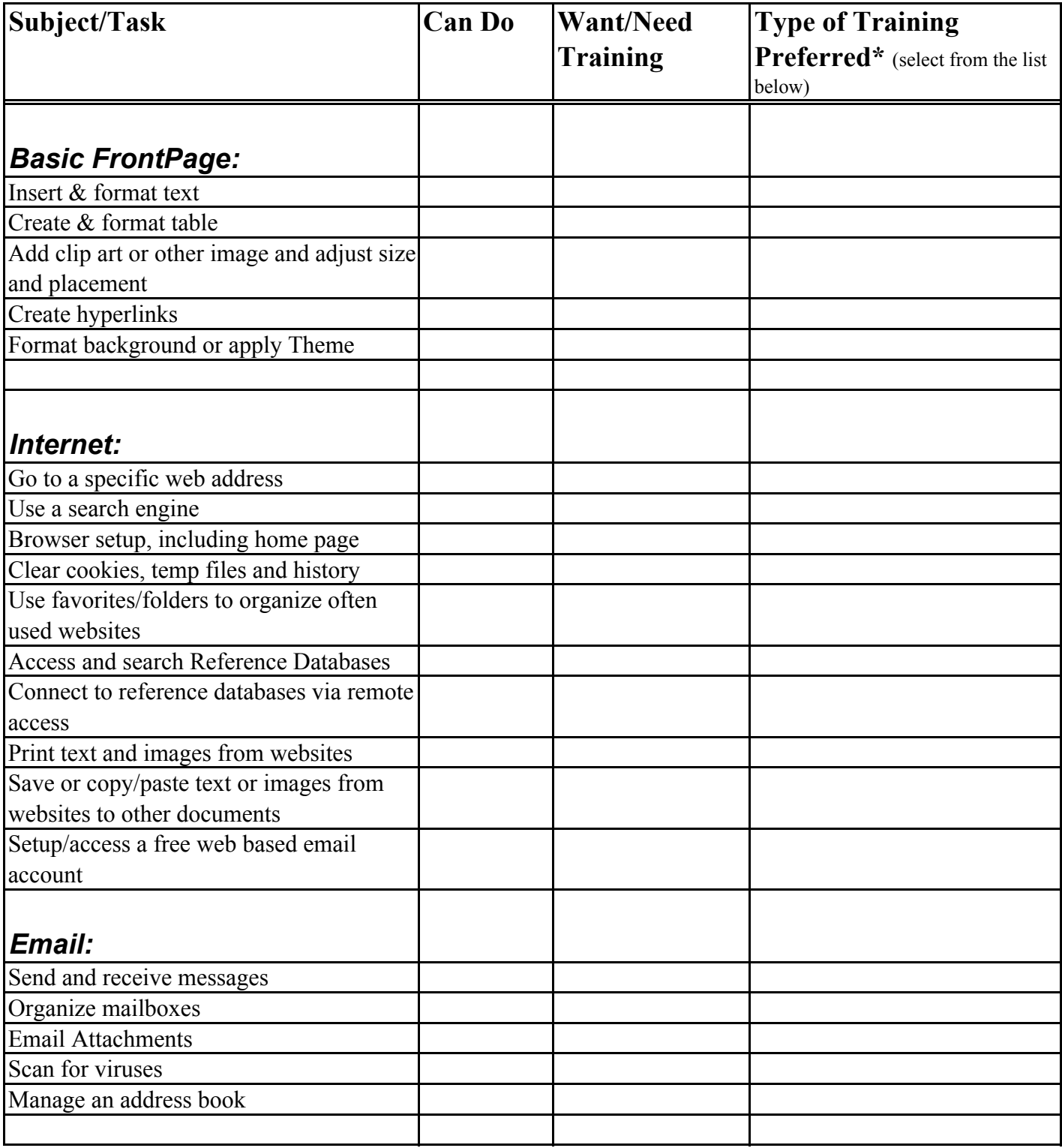

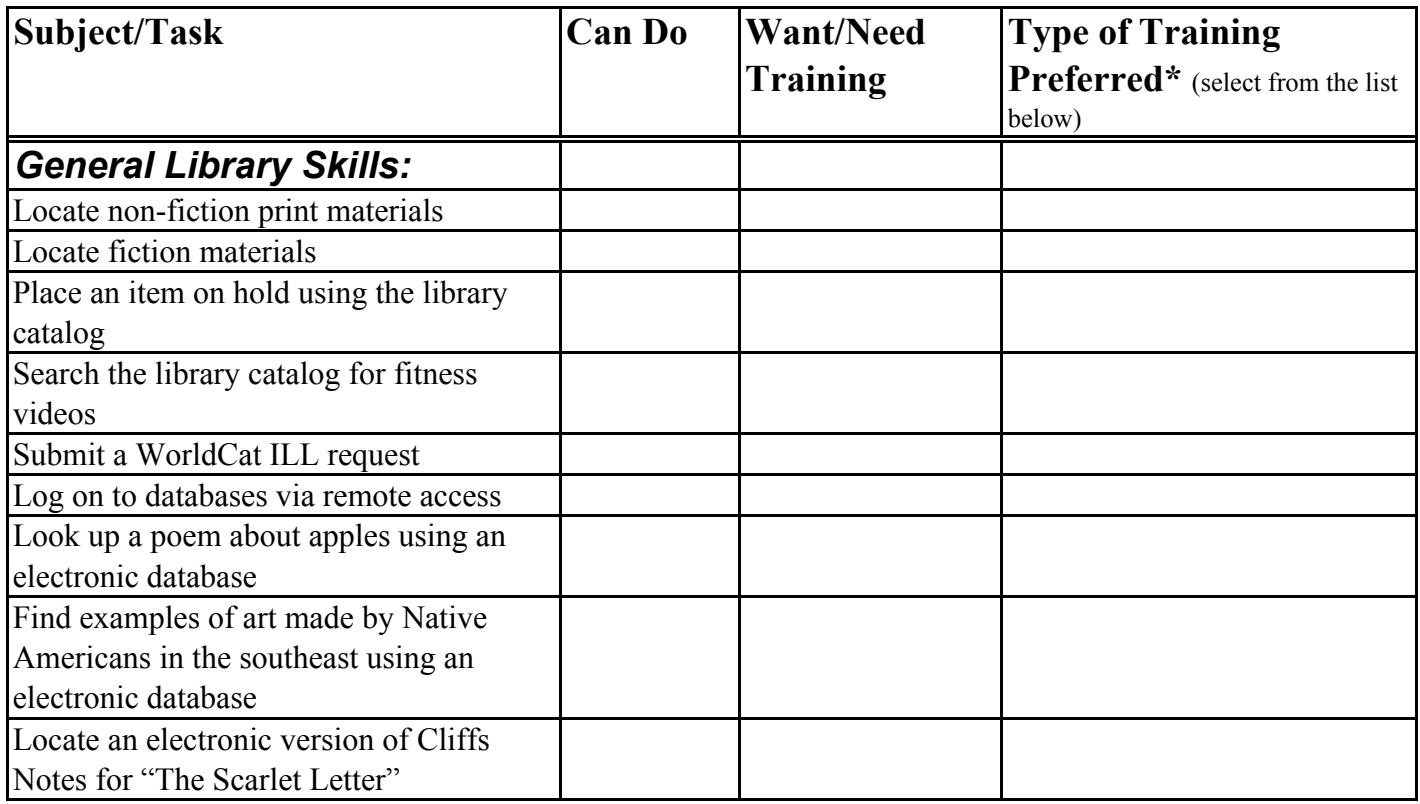

**\*Types of Training Available:**

- **1. Microsoft Office CD Tutorials in the Computer Training Center (limited to the CTC.)**
- **2. Library of Michigan Web-based courses Michigan Virtual University**
- **3. CompuTrain CD tutorials can get a multi-user license for the Microsoft Office suite**
- **(18 CDs) for \$497. These can be used anywhere.**
- **4. Attend the free public classes.**
- **5. Attend classes just for library staff (similar format to the public classes)**
- **6. Self study w/class handouts and reference books.**